# **Search Evolution – von Lucene zu Solr und ElasticSearch**

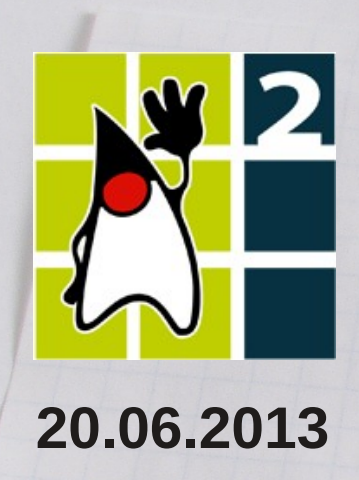

### **Florian Hopf @fhopf http://www.florian-hopf.de**

#### **ElasticSearch**

KIT, Fakultät für Informatik, Geb. 50.34, HS -101

#### Kategorie Bildung (Vorträge, Workshops ...)

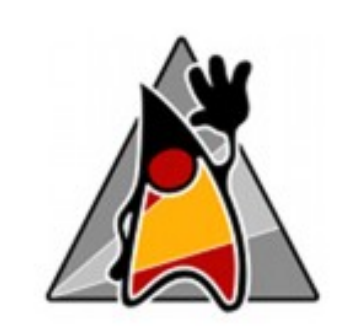

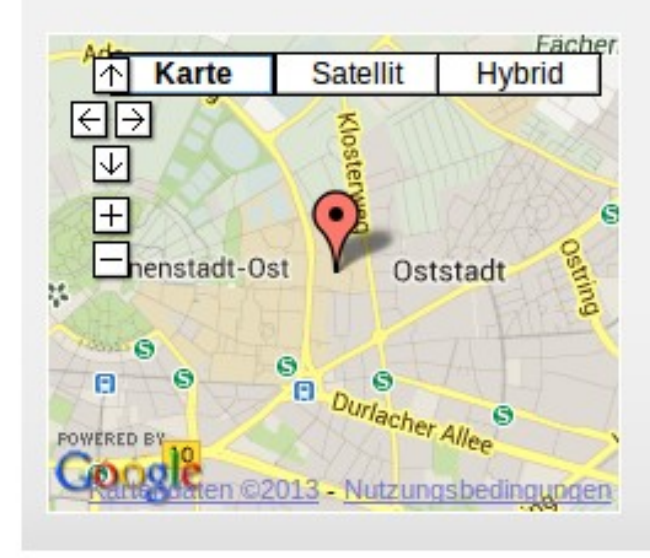

#### Am 12.06.2013 um 19:15 Uhr  $(+)$

KIT, Fakultät für Informatik, Geb. 50.34, HS -101 Am Fasanengarten 5 76131 Karlsruhe Deutschland (Germany)

Eine performante, verteilte und relevante Suchmaschine zu erstellen und zu verwalten, ist eine komplexe Aufgabe. Dieser Vortrag zeigt die auftretenden Komplexitäten beim Aufsetzen einer verteilten Suchmaschine - aus Administrator-, Entwickler- und Usersicht - aber auch, wie man einige dieser Probleme mit Elasticsearch als Plattform lösen kann. Des Weiteren werden ebenfalls die initiale Konfiguration, Integrationsszenarien, Betrieb in der Produktionsumgebung sowie die mögliche Erweiterbarkeit von Elasticsearch beleuchtet.

Alexander Reelsen ist Software Engineer bei Elasticsearch. Nach mehreren Jahren im Bereich der JVM basierten Webentwicklung mit Fokus auf leicht zu wartenden und zu entwickelnden Frameworks wie dem Play Framework oder Dropwizard liegt sein Fokus aktuell im Bereich Information Retrieval.

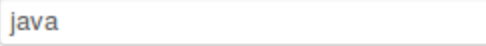

#### **Lucky Seven**

Nach der Veröffentlichung vom JDK 7 und dem darauf folgenden JDK 8 in 2012 sollen die angekündigten Inhalte für Java SE 7 und Java SE 8 genauer betrachtet werden. Im JDK 7 geht es um kleinere Sprachverbesserungen im Project Coin, die Unterstützung für dynamisch typisierte Sprachen ("InvokeDynamic") JSR 292, Concurrency und Collections Updates inklusive Fork/Join Framework. Der Vortrag wird sich mit dem aktuellen Stand von Java 7 beschäftigen, die wichtigsten Änderungen, Erweiterungen sowie

Kategorien: JDK

#### **Apache Wicket**

Apache Wicket ist ein komponentenbasiertes Web-Framework, welches als Top-Level Projekt unter dem Dach der Apache Foundation entwickelt wird. Im Gegensatz zu anderen Web-Frameworks verzichtet Wicket konsequent auf Konfigurationsdateien und setzt auf Objekt-Orientierung, reines HTML und Java.... die wiederverwendbar sind. Gleiches gilt für den Einsatz von Java Script Bibliotheken und AJAX. Im Rahmen des Vortrags wird erläutert wie Java basierte Web-Anwendungen mit Hilfe von Apache Wicket

Kategorien: Web

#### Integration ganz einfach mit Apache Camel

Apache Camel ist ein beliebtes Integrationsframework der Apache Foundation. Grundlage sind die von Gregor Hohpe im gleichnamigen Buch beschriebenen Enterprise Integration Patterns. Mit Hilfe von Domain Specific Languages in Java oder XML können aus Integration Patterns Integrationsabläufe modelliert und direkt ausgeführt werden. Eine große Anzahl Komponenten ermöglicht, verschiedenste Formate... können als Standalone Java Applikation, WAR Archiv oder OSGi bundle deployed werden. Der Vortrag gibt

Kategorien: Architektur Integration

#### Programmiersprachen - Zentrale Architekturentscheidung oder unwichtiges Detail?

Suchen

Lange Zeit war die leichteste Entscheidung in einem Projekt die über die einzusetzende Programmiersprache - denn sie wurde in aller Regel schon längst auf Unternehmensebene getroffen. Für viele Entwickler und Architekten in Großunternehmen war Java dabei für mehr als ein Jahrzehnt die offensichtliche Wahl. In letzter Zeit gewinnen diverse Alternativen (wie Scala, JRuby, Groovy oder Clojure) mehr und mehr an Popularität. Dass eine davon Java den Rang ablaufen wird, ist ebenso unwahrscheinlich

Kategorien: Architektur JRuby Clojure Groovy JVM

#### **Index**

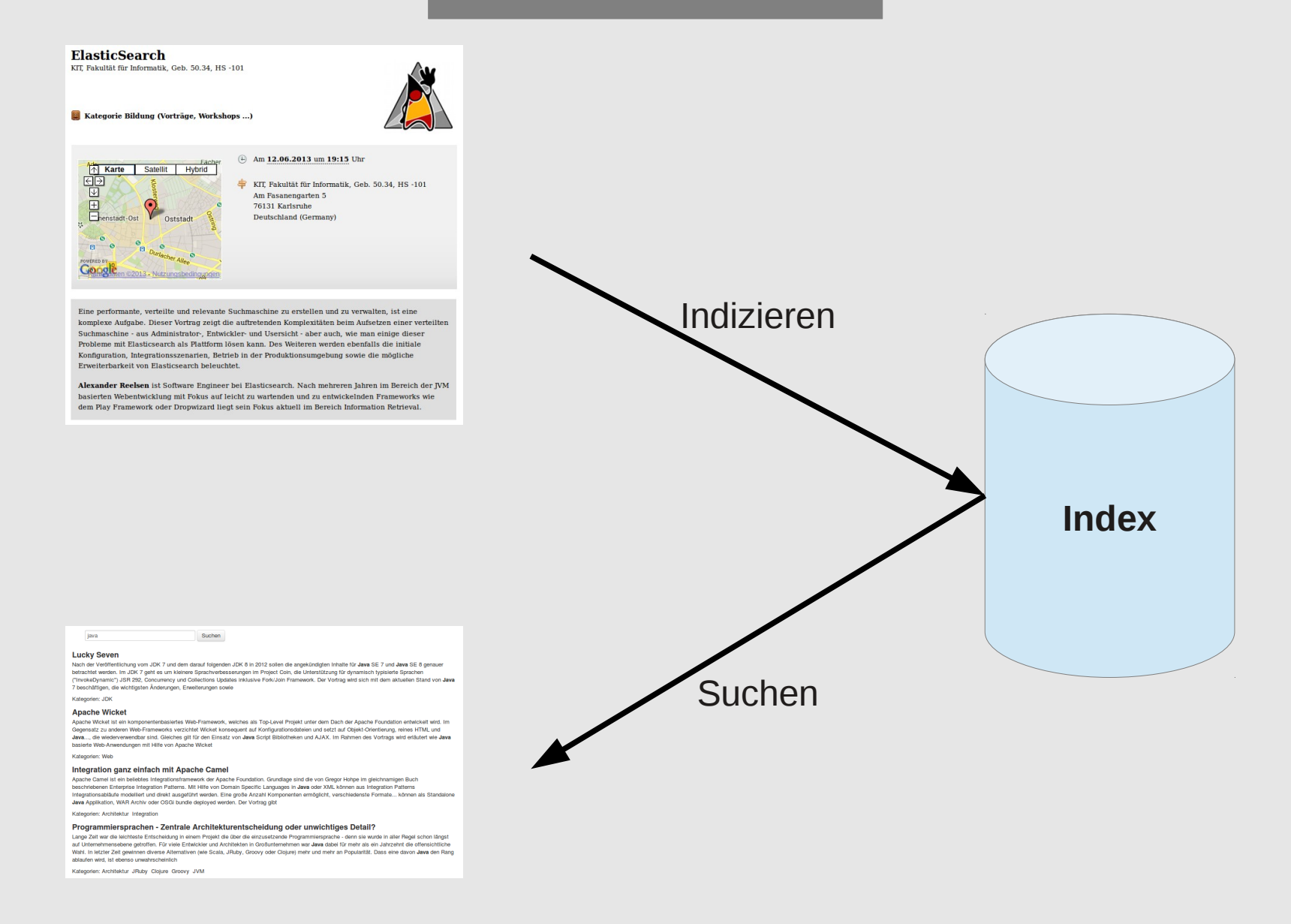

### **Index**

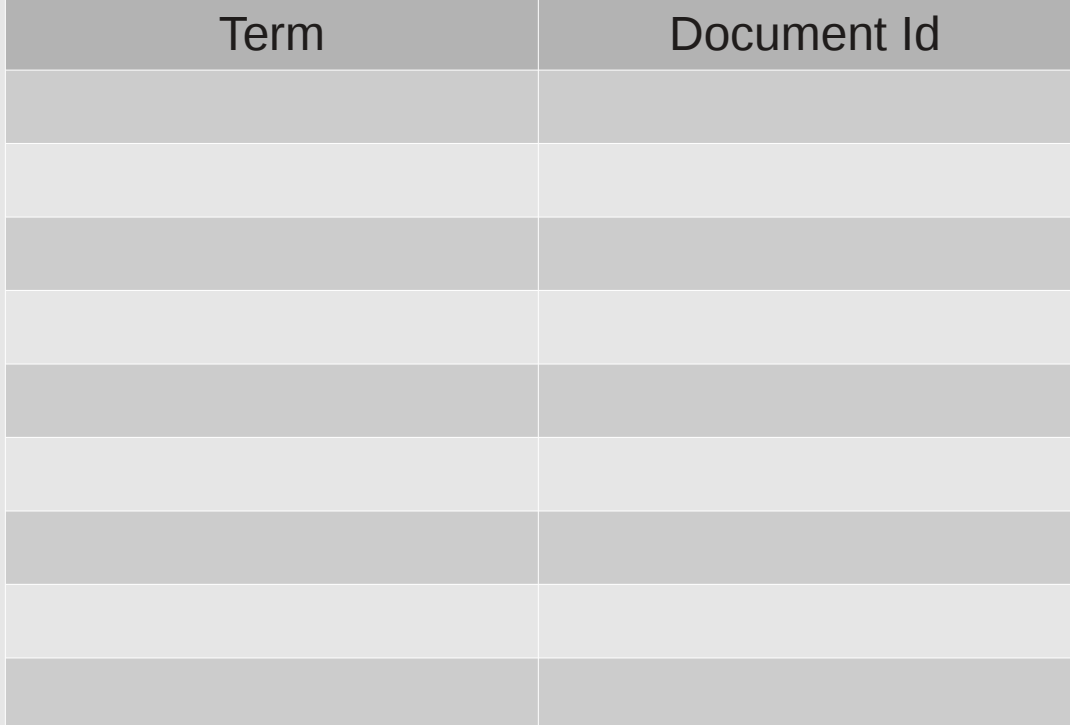

http://www.flickr.com/photos/quinnanya/5196951914/

Such Evolution - Von Lucene zu Solr und **ElasticSearch** 

Verteiltes Suchen mit **Elasticsearch** 

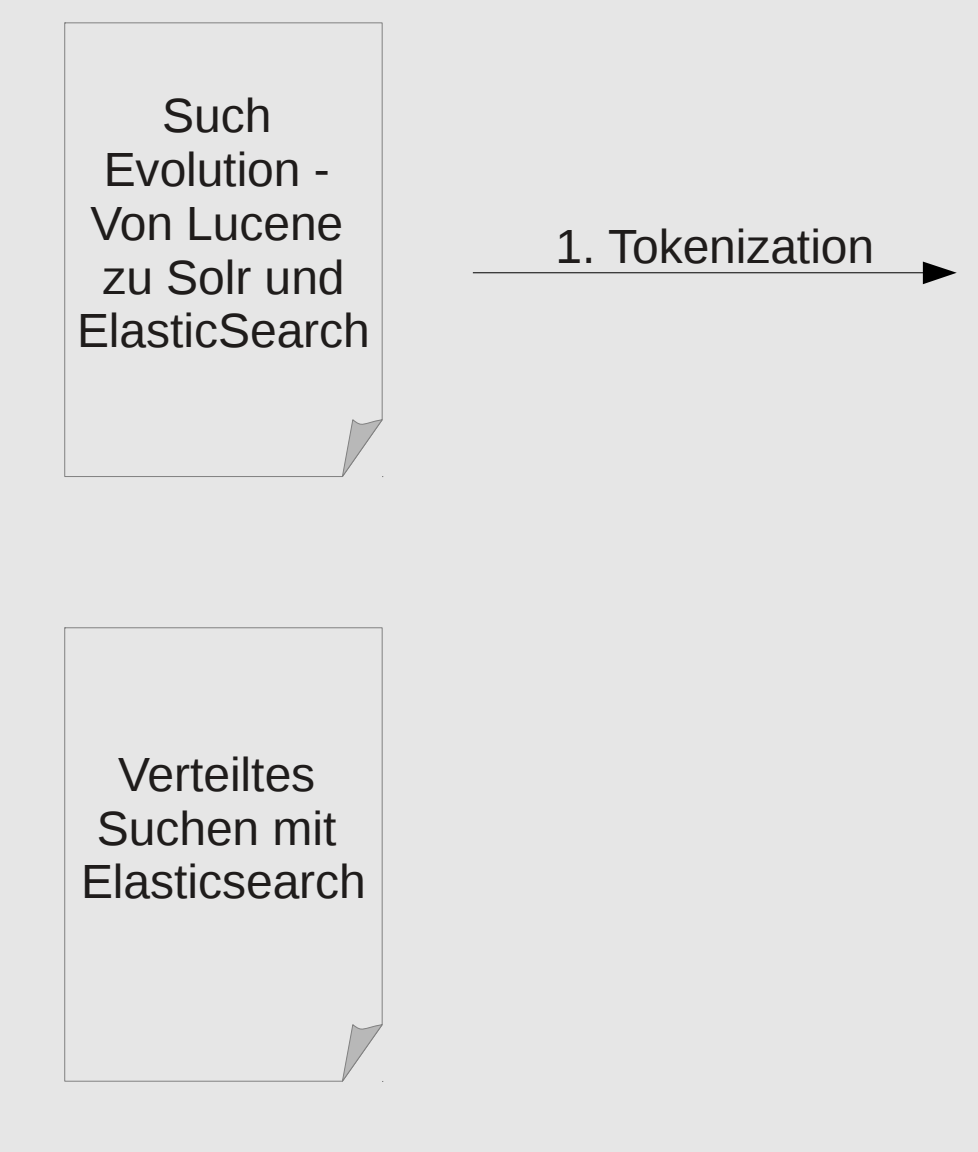

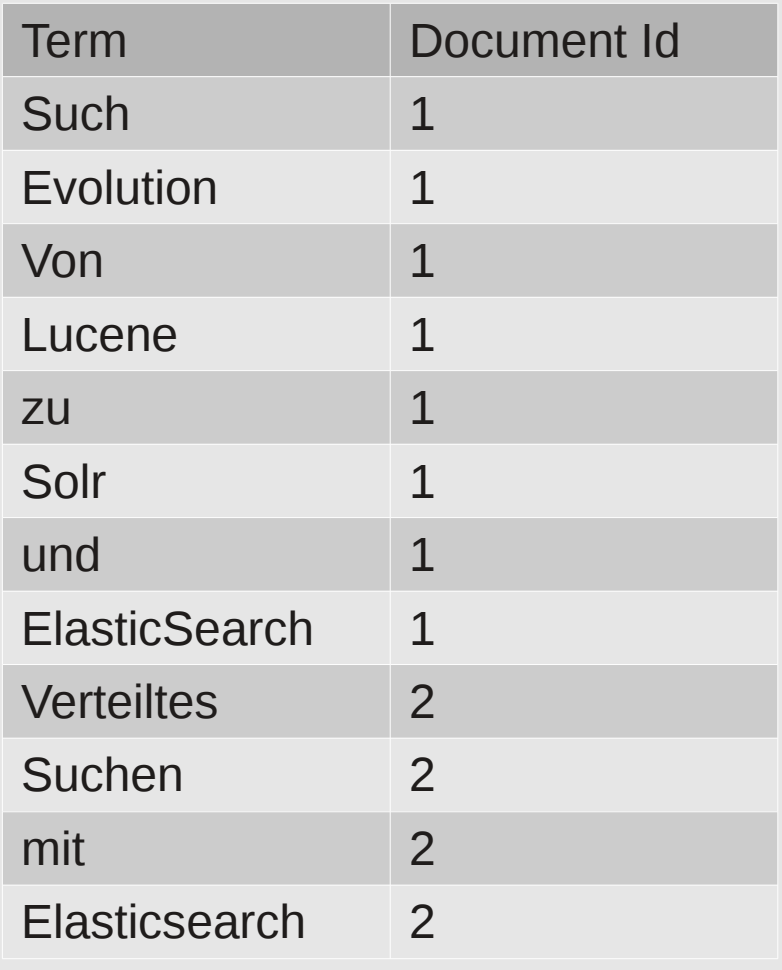

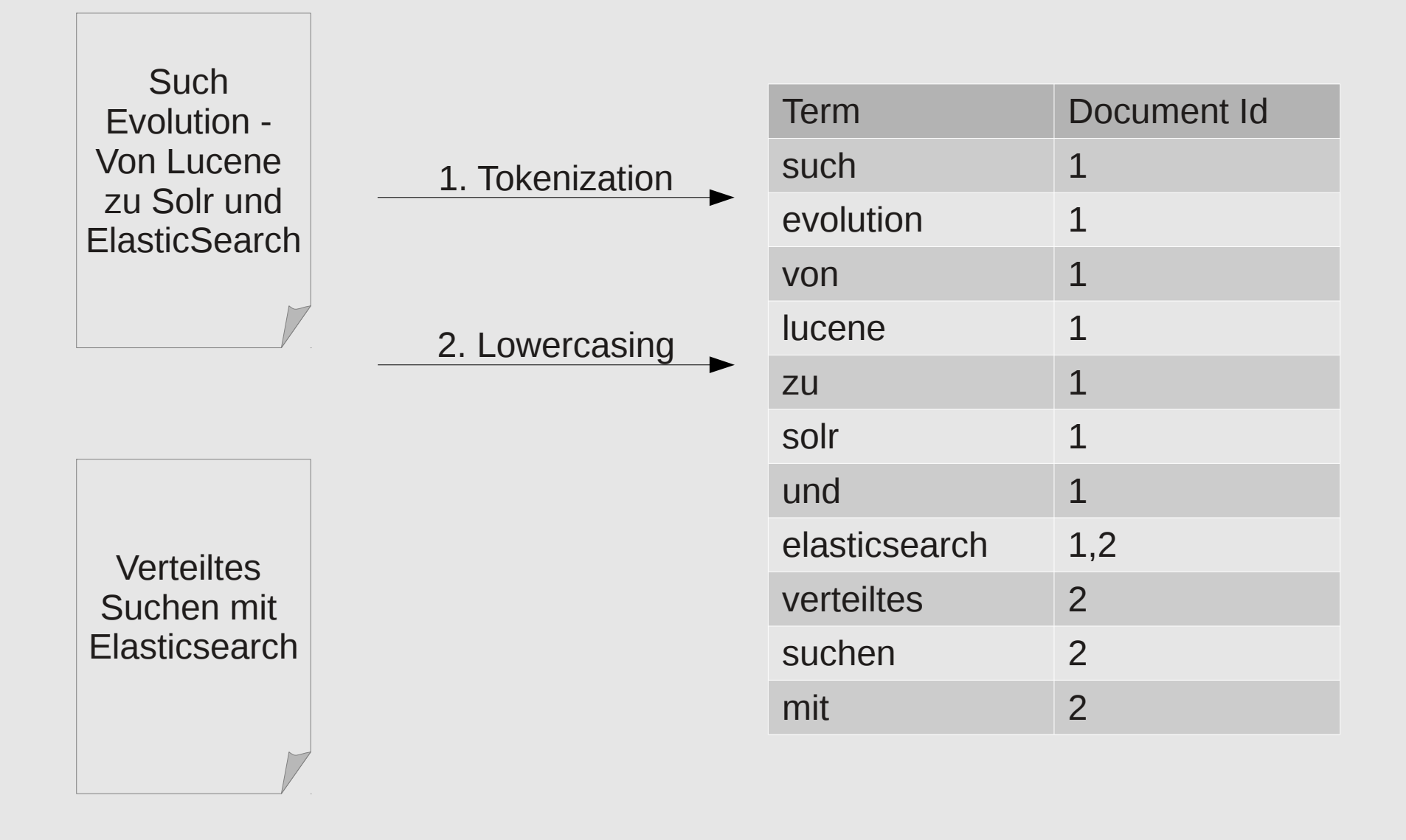

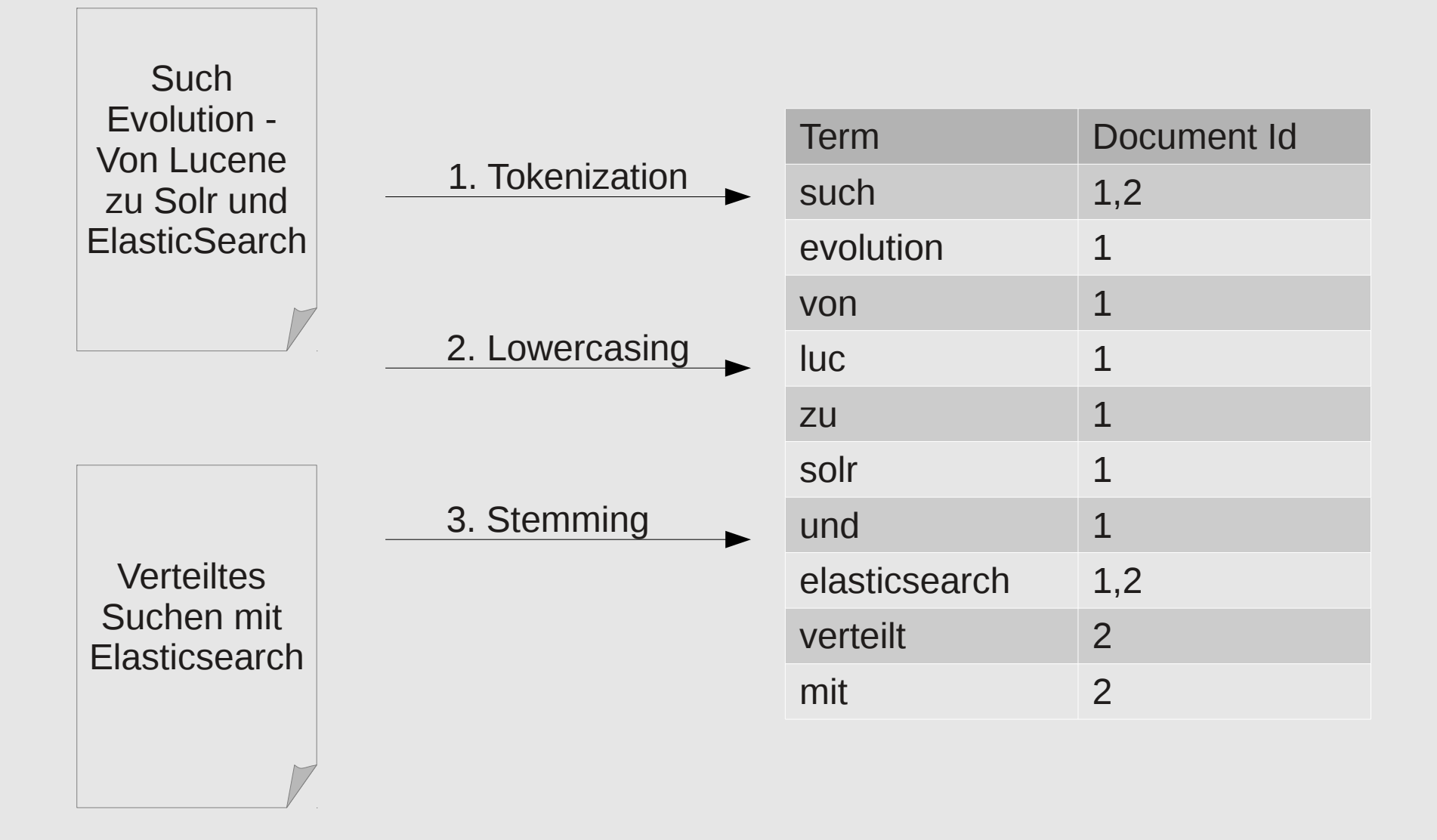

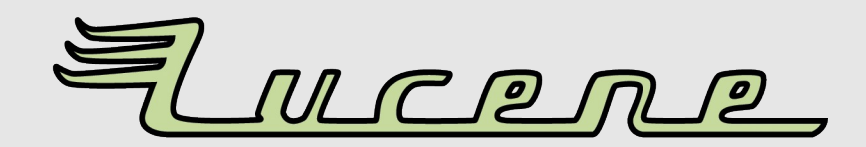

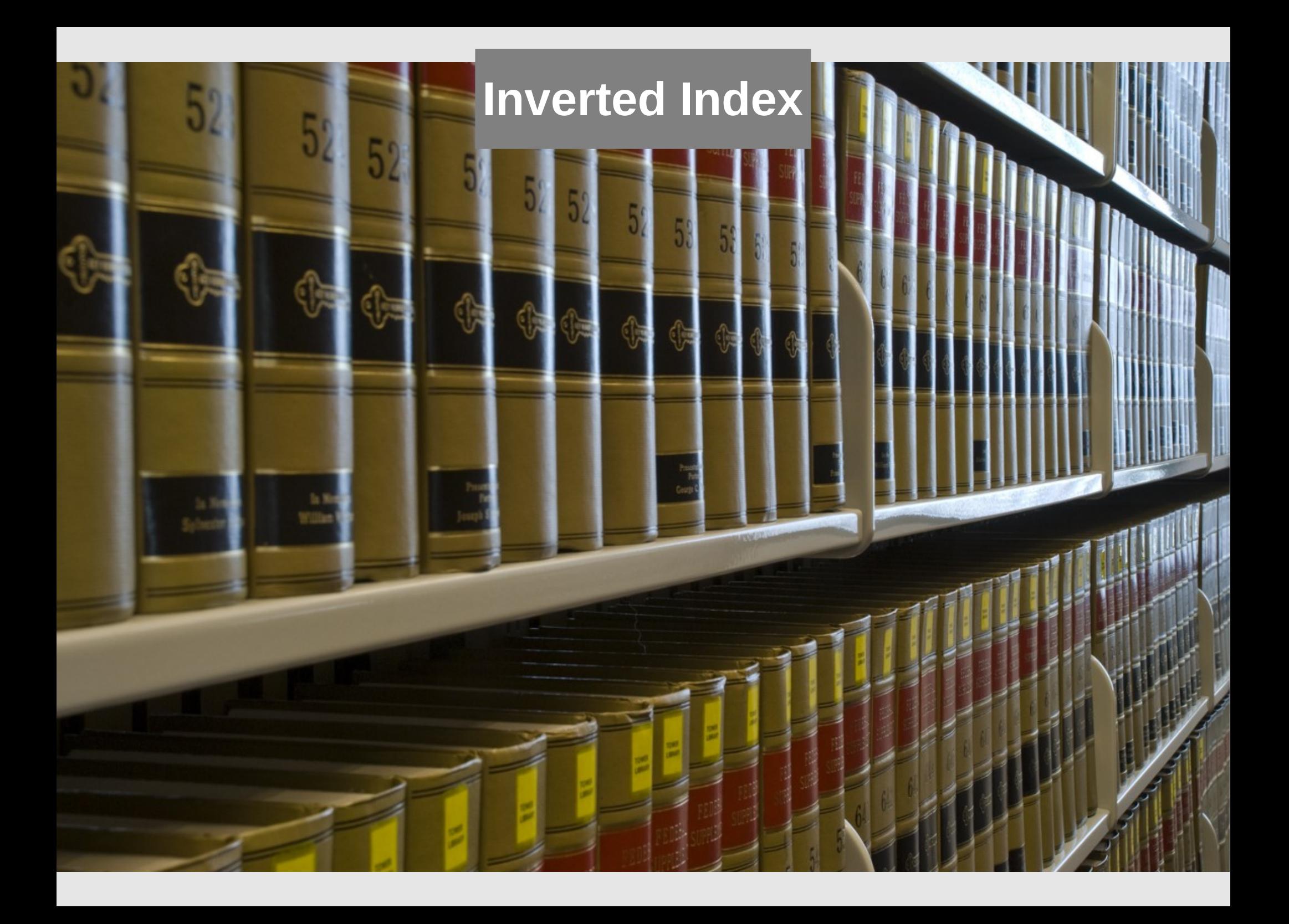

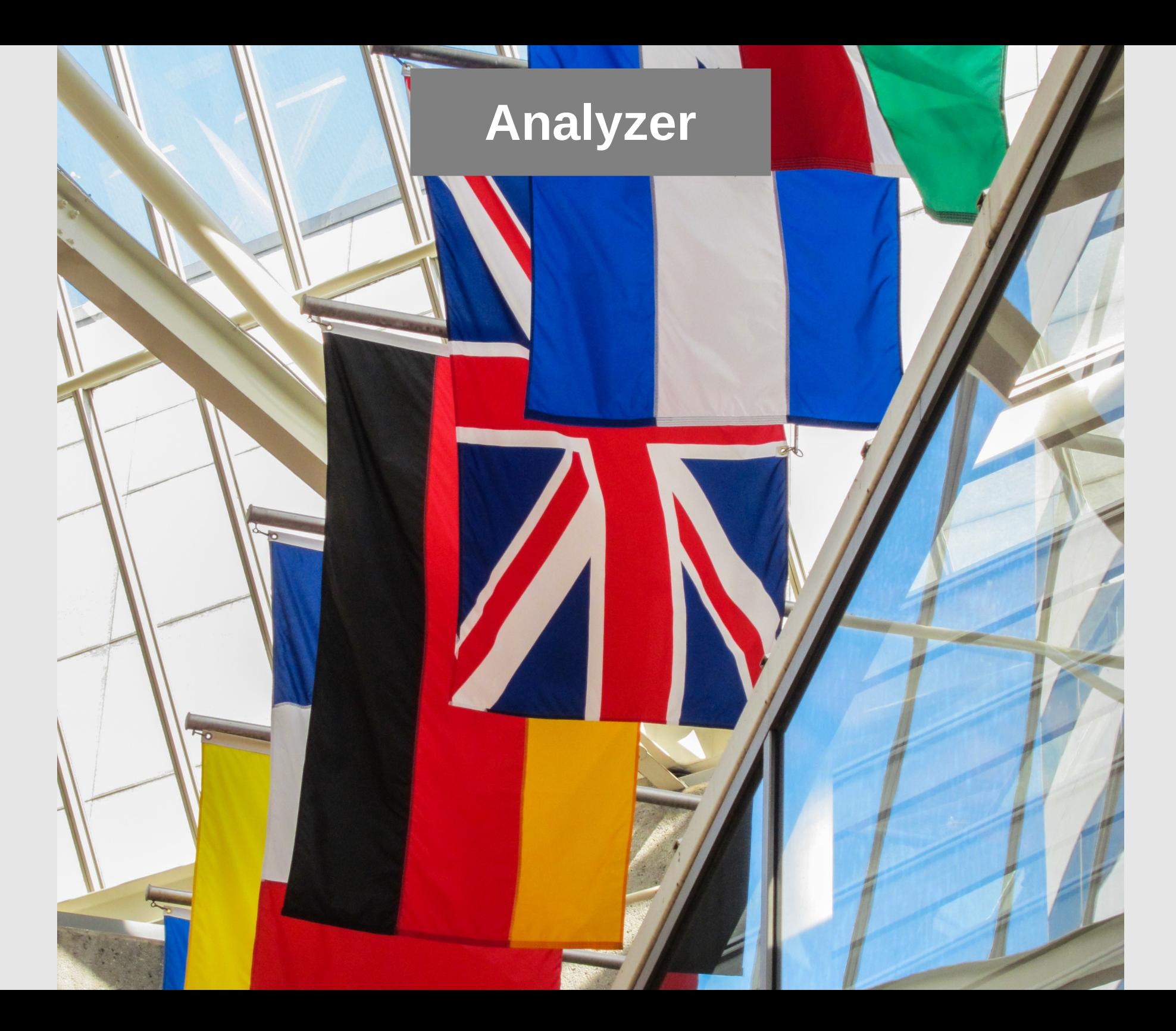

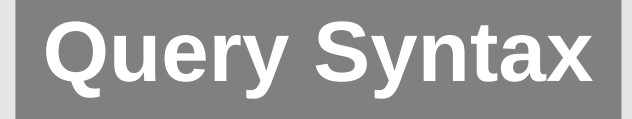

datenbank OR DB

title:elasticsearch

"apache lucene"

speaker:hopp~

elastic\* AND date:[20130101 TO 20130501]

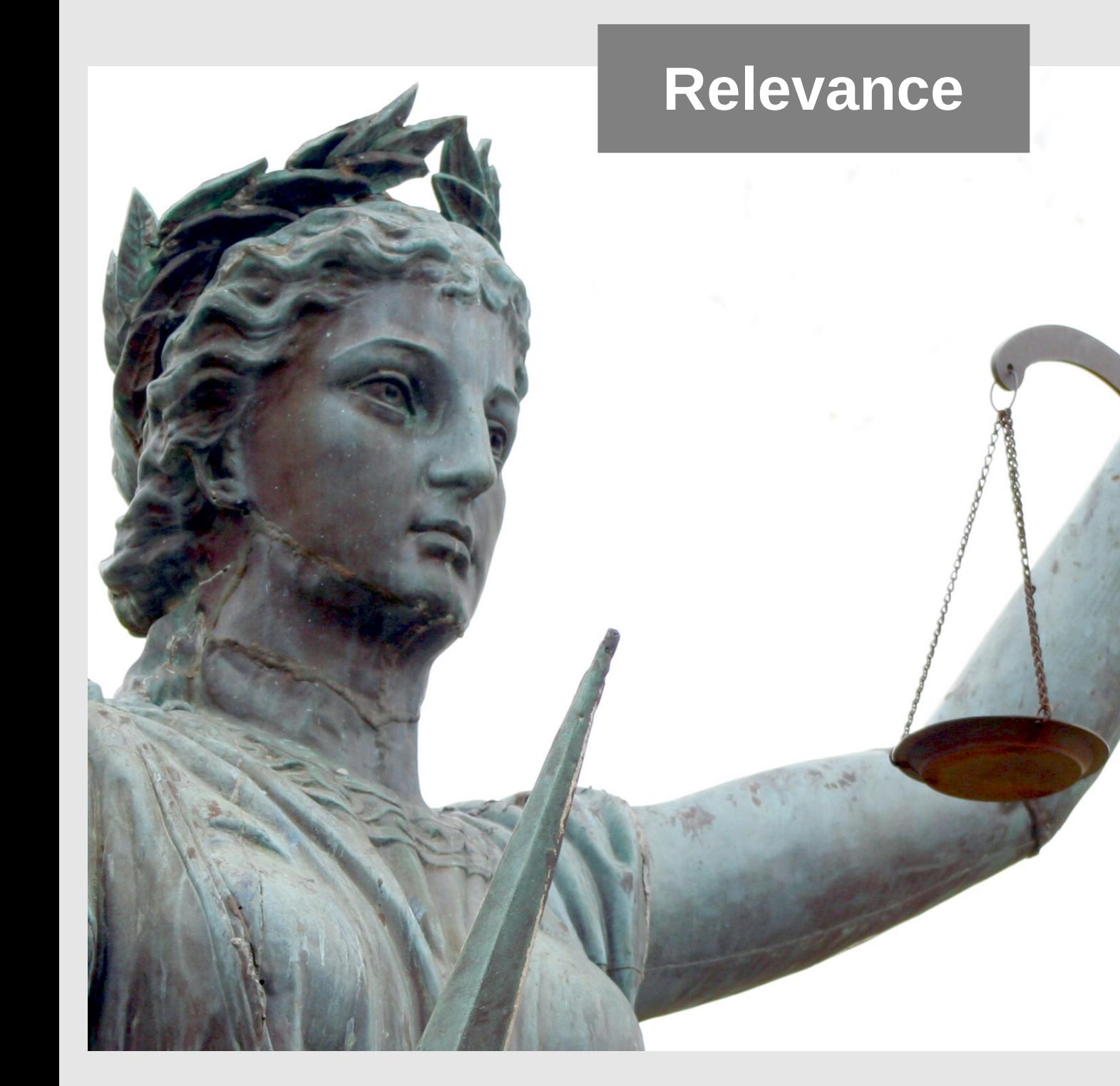

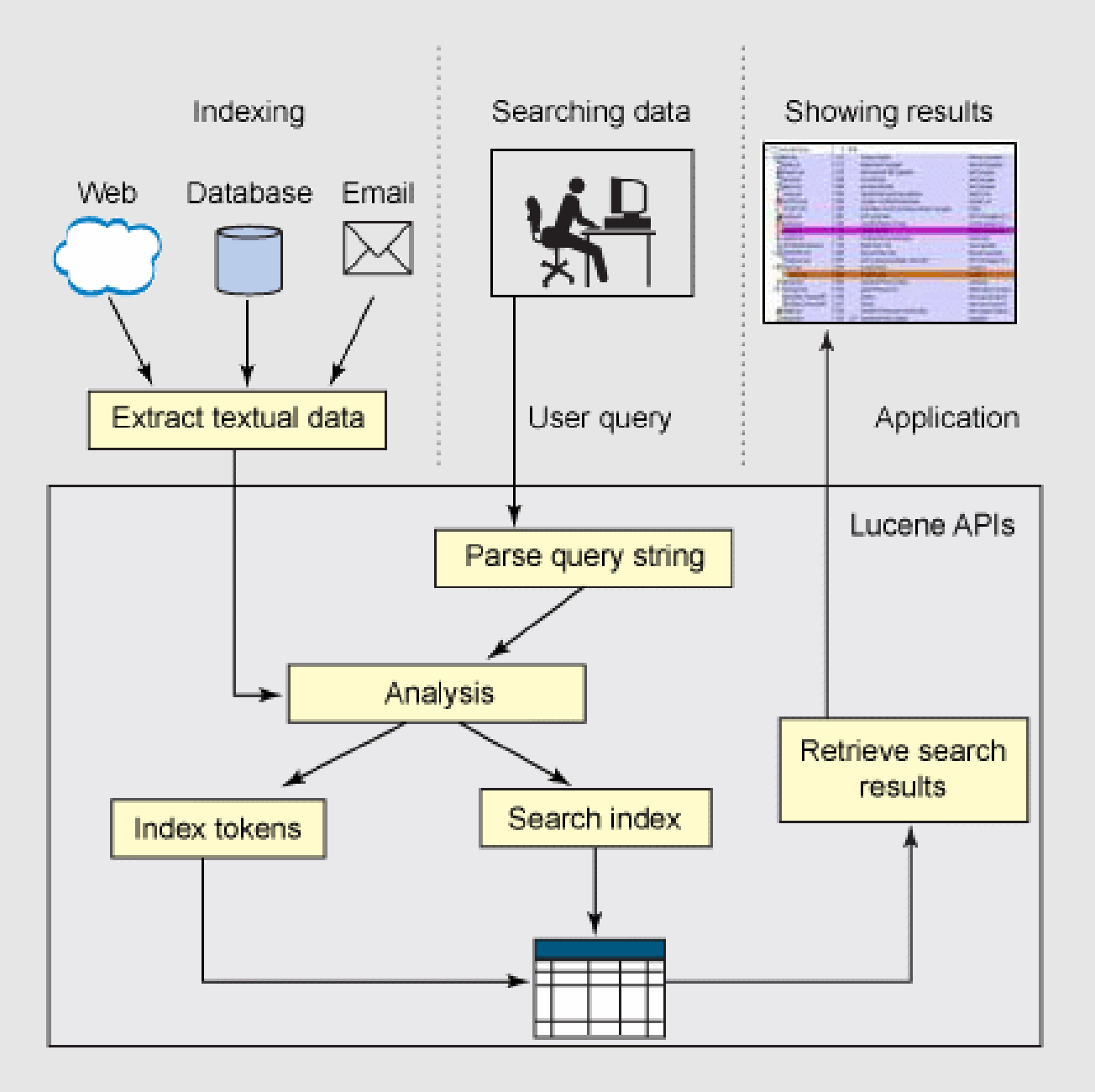

http://www.ibm.com/developerworks/java/library/os-apache-lucenesearch/

#### **Documents**

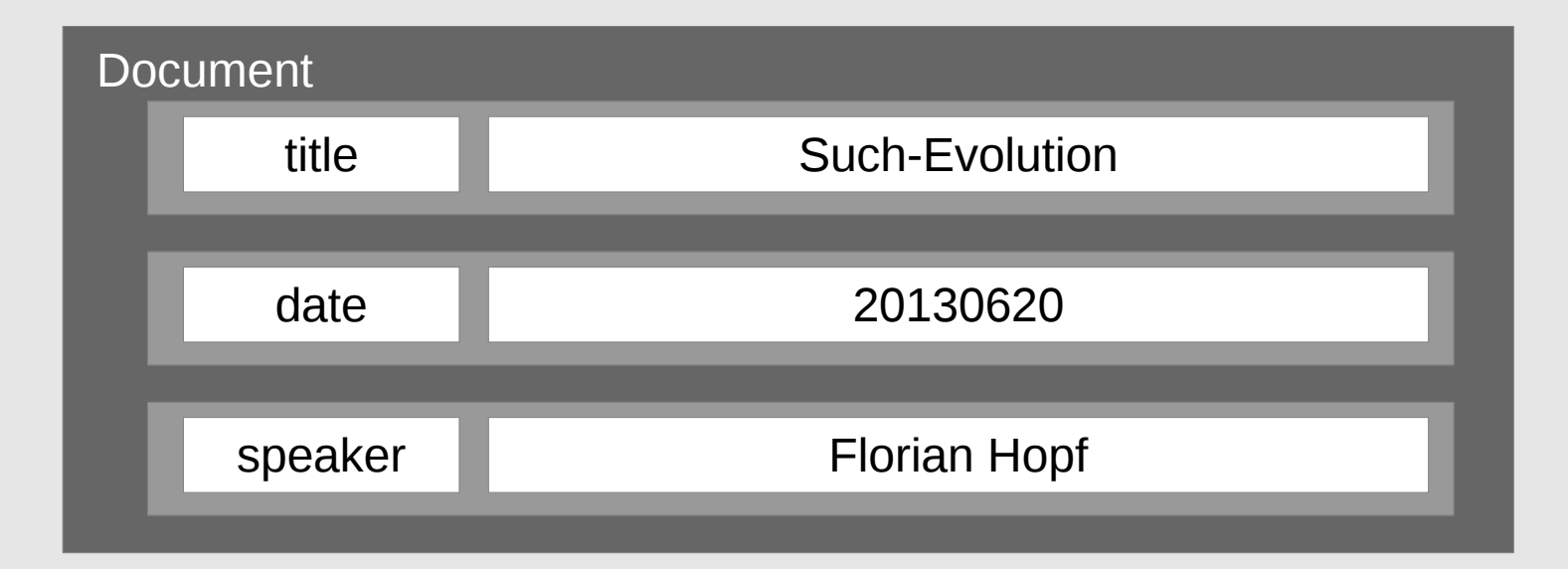

**Attributes** 

# **Store**

**YES** 

**NO** 

**Attributes**

# **Index**

## ANALYZED YES NO

TextField StringField StoredField

### **Indexing**

```
Document doc = new Document();
doc.add(new TextField(
  "title", 
  "Suchen und Finden mit Lucene und Solr", 
  Field.Store.YES));
doc.add(new StoredField(
  "speaker", 
  "Florian Hopf"));
doc.add(new StringField(
  "date", 
  "20120704", 
  Field.Store.YES));
```
### **Indexing**

```
Directory dir = FSDirectory.open(new File("/tmp/testindex"));
IndexWriterConfig config = new IndexWriterConfig(
  Version.LUCENE_43, 
  new GermanAnalyzer(Version.LUCENE_43));
IndexWriter writer = new IndexWriter(dir, config);
writer.addDocument(doc);
writer.commit();
```

```
IndexReader reader = IndexReader.open(dir);
IndexSearcher searcher = new IndexSearcher(reader);
QueryParser parser = new QueryParser(
     Version.LUCENE_43, 
     "title", 
     new GermanAnalyzer(Version.LUCENE_43));
Query query = parser.parse("suche");
TopDocs result = searcher.search(query, 10);
assertEquals(1, result.totalHits);
int id = result.scoreDocs[0].doc;Document doc = searcher.doc(id);
String title = doc.get("title");
assertEquals(
  "Suchen und Finden mit Lucene und Solr", 
  title);
```
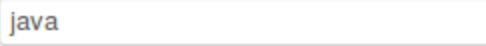

#### **Lucky Seven**

Nach der Veröffentlichung vom JDK 7 und dem darauf folgenden JDK 8 in 2012 sollen die angekündigten Inhalte für Java SE 7 und Java SE 8 genauer betrachtet werden. Im JDK 7 geht es um kleinere Sprachverbesserungen im Project Coin, die Unterstützung für dynamisch typisierte Sprachen ("InvokeDynamic") JSR 292, Concurrency und Collections Updates inklusive Fork/Join Framework. Der Vortrag wird sich mit dem aktuellen Stand von Java 7 beschäftigen, die wichtigsten Änderungen, Erweiterungen sowie

Kategorien: JDK

#### **Apache Wicket**

Apache Wicket ist ein komponentenbasiertes Web-Framework, welches als Top-Level Projekt unter dem Dach der Apache Foundation entwickelt wird. Im Gegensatz zu anderen Web-Frameworks verzichtet Wicket konsequent auf Konfigurationsdateien und setzt auf Objekt-Orientierung, reines HTML und Java.... die wiederverwendbar sind. Gleiches gilt für den Einsatz von Java Script Bibliotheken und AJAX. Im Rahmen des Vortrags wird erläutert wie Java basierte Web-Anwendungen mit Hilfe von Apache Wicket

Kategorien: Web

#### Integration ganz einfach mit Apache Camel

Apache Camel ist ein beliebtes Integrationsframework der Apache Foundation. Grundlage sind die von Gregor Hohpe im gleichnamigen Buch beschriebenen Enterprise Integration Patterns. Mit Hilfe von Domain Specific Languages in Java oder XML können aus Integration Patterns Integrationsabläufe modelliert und direkt ausgeführt werden. Eine große Anzahl Komponenten ermöglicht, verschiedenste Formate... können als Standalone Java Applikation, WAR Archiv oder OSGi bundle deployed werden. Der Vortrag gibt

Kategorien: Architektur Integration

#### Programmiersprachen - Zentrale Architekturentscheidung oder unwichtiges Detail?

Suchen

Lange Zeit war die leichteste Entscheidung in einem Projekt die über die einzusetzende Programmiersprache - denn sie wurde in aller Regel schon längst auf Unternehmensebene getroffen. Für viele Entwickler und Architekten in Großunternehmen war Java dabei für mehr als ein Jahrzehnt die offensichtliche Wahl. In letzter Zeit gewinnen diverse Alternativen (wie Scala, JRuby, Groovy oder Clojure) mehr und mehr an Popularität. Dass eine davon Java den Rang ablaufen wird, ist ebenso unwahrscheinlich

Kategorien: Architektur JRuby Clojure Groovy JVM

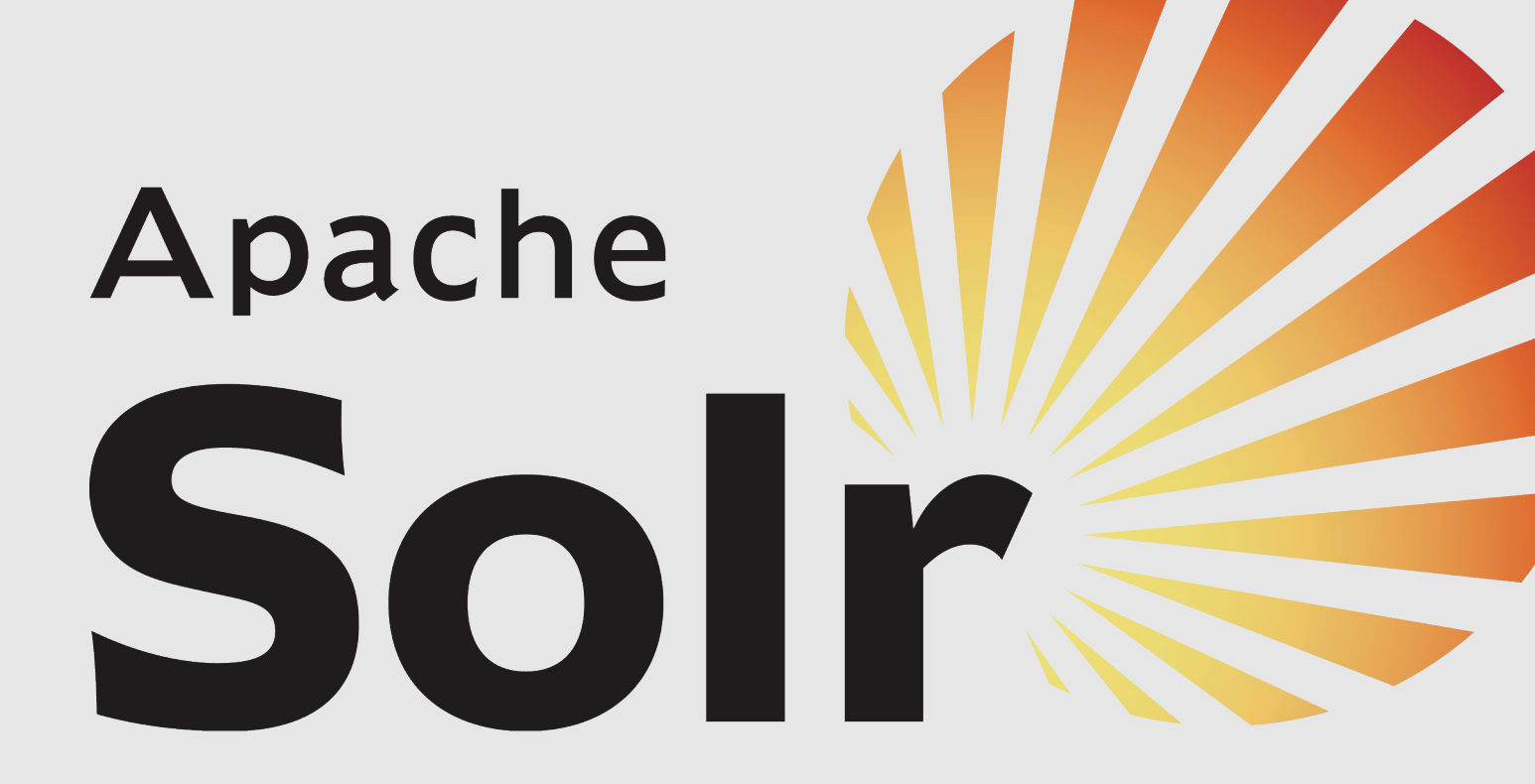

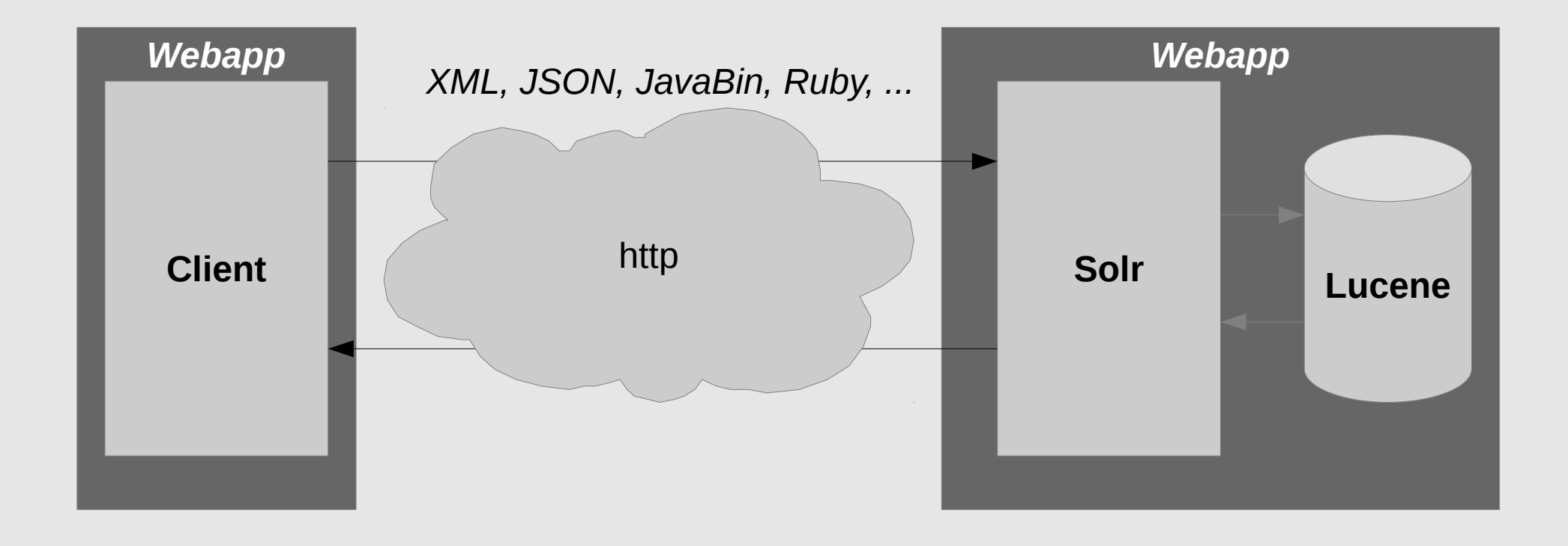

### **Schema**

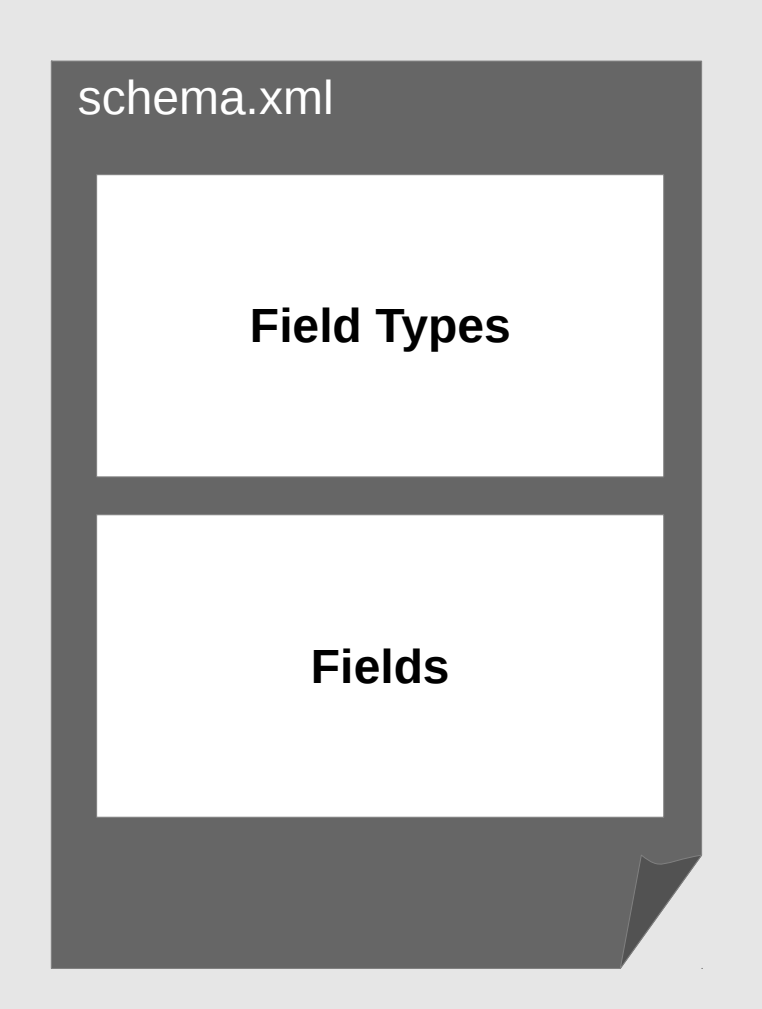

### **Schema**

```
<fieldType name="text_de" class="solr.TextField">
  <analyzer>
     <tokenizer
        class="solr.StandardTokenizerFactory"/>
      <filter
        class="solr.LowerCaseFilterFactory"/>
     <filter
        class="solr.GermanLightStemFilterFactory"/>
  </analyzer>
</fieldType>
```
#### **Schema**

```
<fields>
    <field name="title" type="text_de"
     indexed="true" stored="true"/>
    <field name="speaker" type="string"
     indexed="true" stored="true" 
      multiValued="true"/>
    <field name="speaker_search" type="text_ws"
     indexed="true" stored="false"
     multiValued="true"/>
     [...]
</fields>
```
<copyField source="speaker" dest="speaker\_search"/>

### **Indexing**

```
SolrInputDocument document = 
           new SolrInputDocument();
document.addField("path", "/tmp/foo");
document.addField("title", 
  "Suchen und Finden mit Lucene und Solr");
document.addField("speaker", "Florian Hopf");
SolrServer server = 
  new HttpSolrServer("http://localhost:8080");
server.add(document);
server.commit();
```
### **Solrconfig**

solrconfig.xml

**Lucene Config Caches**

**Request Handler**

**Search Components**

### **Solrconfig**

```
<requestHandler name="/jug"
  class="solr.SearchHandler">
  <lst name="defaults">
     <int name="rows">10</int>
     <str name="q.op">AND</str>
     <str name="q.alt">*:*</str>
     <str name="defType">edismax</str>
     <str name="qf">
        content 
        title^1.5 
        speaker_search
     \langlestr>
  \langle/lst></requestHandler>
```

```
SolrQuery solrQuery = new SolrQuery("suche");
solrQuery.setQueryType("/jug");
QueryResponse response = server.query(solrQuery);
assertEquals(1, response.getResults().size());
SolrDocument result = response.getResults().get(0);
assertEquals(
  "Suchen und Finden mit Lucene und Solr", 
  result.get("title"));
assertEquals(
  "Florian Hopf", 
  result.getFirstValue("speaker"));
```
#### Nach Datum sortieren

#### Kategorien:

- $Web(4)$
- Architektur (3)
- $\bullet$  Agile (1)
- $\bullet$  BPM (1)
- $\bullet$  Clojure (1)
- $\bullet$  Groovy (1)
- $\bullet$  Integration (1)
- $\bullet$  JCR (1)
- $\bullet$  JDK (1)
- $\bullet$  JRuby (1)
- $\bullet$  JVM (1)
- $\bullet$  Mobile (1)
- $\bullet$  OSGi(1)
- $\bullet$  REST (1)
- Spring  $(1)$

#### Speaker:

- Florian Hopf (2)
- Bernd Rücker (1)
- Christian Schneider (1)
- Claus Augusti (1)
- Daniel Kurka (1)
- Michael Plöd (1)
- Oliver Gierke (1)
- Stefan Tilkov (1)
- Wolfgang Weigend (1)

#### Datum:

- $2011(5)$
- $2012(4)$
- $2013(1)$

#### **Lucky Seven**

java

Inhalte für Java SE 7 und Java SE 8 genauer betrachtet werden. Im JDK 7 geht es um kleinere ...

Kategorien: JDK

#### **Apache Wicket**

konsequent auf Konfigurationsdateien und setzt auf Objekt-Orientierung, reines HTML und Java. Des Weiteren ...

Kategorien: Web

#### Integration ganz einfach mit Apache Camel

Specific Languages in Java oder XML können aus Integration Patterns Integrationsabläufe modelliert und ...

Kategorien: Architektur Integration

#### Programmiersprachen - Zentrale Architekturentscheidung oder unwichtiges Detail?

und Architekten in Großunternehmen war Java dabei für mehr als ein Jahrzehnt die offensichtliche Wahl...

Kategorien: Architektur JRuby Clojure Groovy JVM

#### **Apache Sling and JCR**

Standardaufgaben radikal. Das im Java Community Process entwickelte JCR (Content Repository for Java Technology API ...

Kategorien: Web REST OSGi JCR

#### Huch, wo ist meine Architektur hin

Grundlage für langlebige Java-Applikationen zu legen, sowie eine Möglichkeit mit Spring lose gekoppelte ...

Kategorien: Architektur Spring

#### Suchen und Finden mit Lucene und Solr

-Facto-Standard im Java-Umfeld dar. Neben der Bereitstellung eines invertierten Index zur Datenablage ...

Kategorien: Web

Suchen

### **Faceting**

```
...
solrQuery.setFacet(true);
solrQuery.addFacetField("speaker");
QueryResponse response = server.query(solrQuery);
List<FacetField.Count> speakerFacet = 
     response.getFacetField("speaker").getValues();
assertEquals(1, speakerFacet.get(0).getCount());
assertEquals("Florian Hopf", 
     speakerFacet.get(0).getName());
```
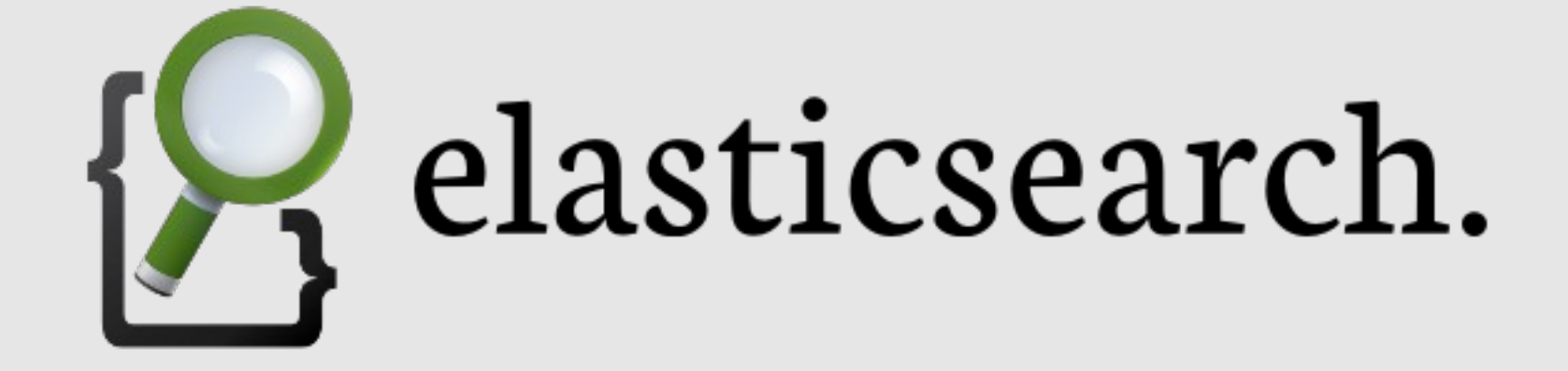

### **Indexing**

```
curl -XPOST \
   'http://localhost:9200/jug/talk/' -d '{
     "speaker" : 
           "Florian Hopf",
    "date"
           "2012-07-04T19:15:00",
     "title" : 
           "Suchen und Finden mit Lucene und Solr"
}'
{"ok":true,"_index":"jug","_type":"talk",
"_id":"CeltdivQRGSvLY_dBZv1jw","_version":1}
```
### **Mapping**

```
curl -XPUT \ 
   'http://host/jug/talk/_mapping' -d '{
   "talk" : {
     "properties" : {
       "title" : {
           "type" : "string", 
           "analyzer" : "german"
        }
     }
   }
}'
```

```
curl -XGET \setminus'http://host/jug/talk/_search?q=title:suche'
{...},
"hits":{"total":1,"max_score":0.054244425,
  "hits":[{
      ...,
      "_score":0.054244425, 
      "_source" : {
          "speaker" : 
            "Florian Hopf",
          "date" : 
            "2012-07-04T19:15:00",
          "title": 
            "Suchen und Finden mit Lucene und Solr"
     }
  }
}
```

```
curl -XGET 
'http://localhost:9200/jug/talk/_search' -d '{
  "query" : {
     "query_string" : {"query" : "suche"} 
  },
  "facets" : {
     "tags" : {
        "terms" : {"field" : "speaker"} 
     }
  }
}'
```

```
QueryBuilder query = queryString("suche");
TermsFacetBuilder facet = 
     termsFacet("speaker").field("speaker");
SearchResponse response = 
     esClient.prepareSearch("jug")
      .addFacet(facet)
      .setQuery(query)
      .execute().actionGet();
assertEquals(1, response.getHits().getTotalHits());
```
### **Verteilung**

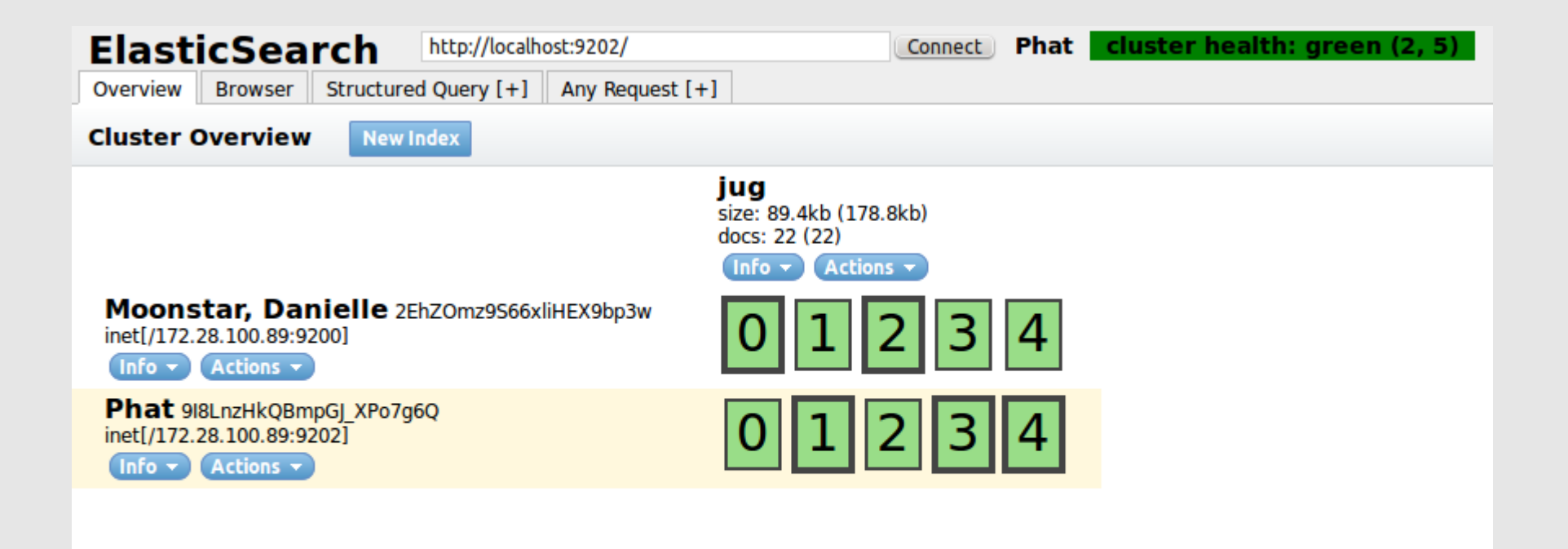

### **Verteilung**

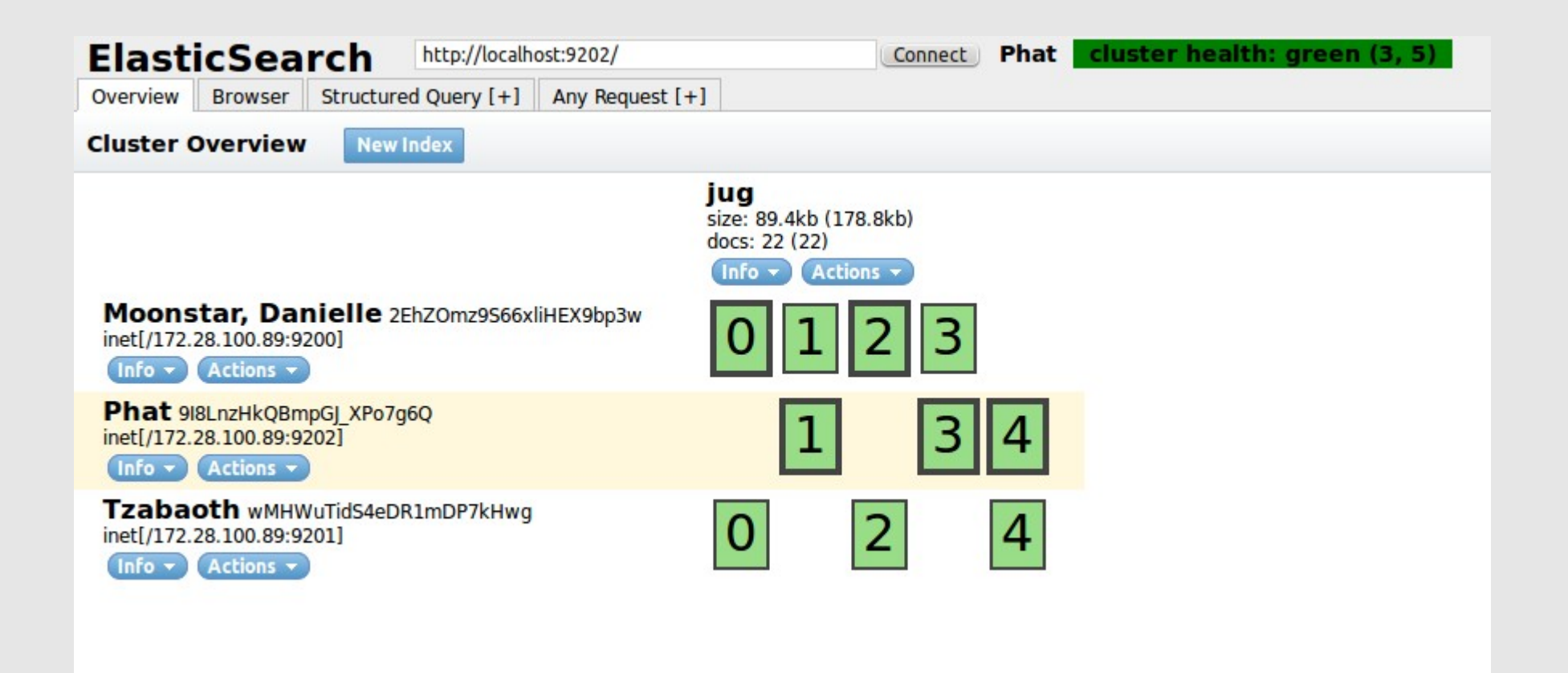

## **Suggestions**

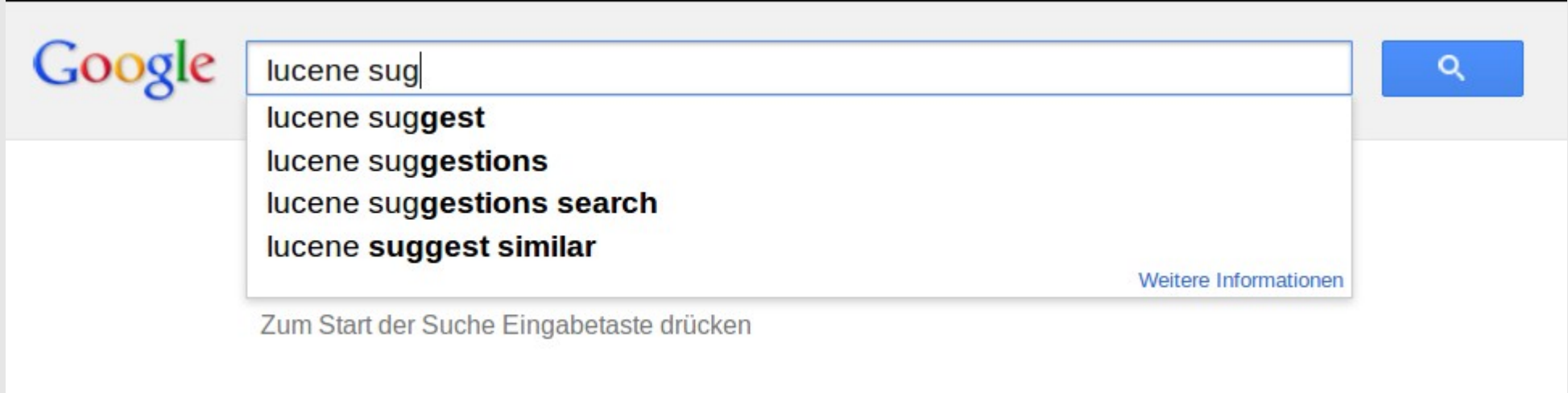

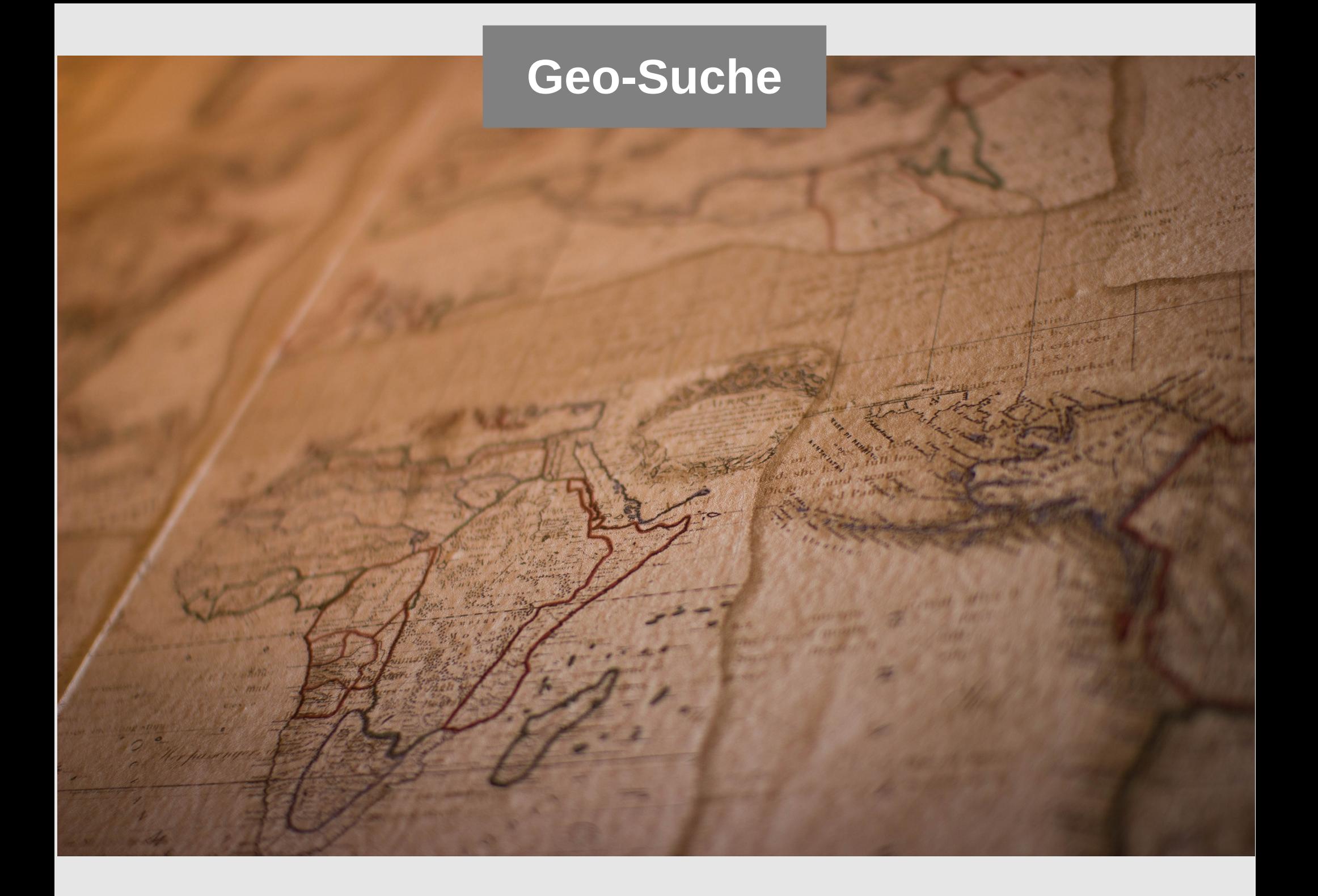

http://lucene.apache.org http://lucene.apache.org/solr/ http://elasticsearch.org https://github.com/fhopf/lucene-solr-talk

**@fhopf mail@florian-hopf.de http://blog.florian-hopf.de**

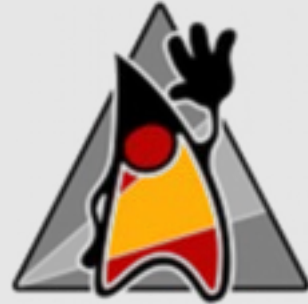

**26.06.** *Heiko W. Rupp* "RHQ - aktuelle und kommende Entwicklungen" "Testen von Hypermedia-APIs mit RestAssured"

**10.07.** *Gerrit Grunwald* "Wie Phoenix aus der Asche…JavaFX 2.0"

**25.09.** *Bernd Rücker* "Open Source BPM mit BPMN 2.0 und Java"

# **http://jug-ka.de**

# Images

- http://www.morguefile.com/archive/display/3470
- http://www.flickr.com/photos/quinnanya/5196951914/ Quinn Dombrowski
- http://www.morguefile.com/archive/display/695239
- http://www.morguefile.com/archive/display/93433
- http://www.morguefile.com/archive/display/811746
- http://www.morguefile.com/archive/display/12965
- http://www.morguefile.com/archive/dis
- http://www.morguefile.com/archive/display/826258